## **JCM Proposed Methodology Form**

# **Cover sheet of the Proposed Methodology Form**

Form for submitting the proposed methodology

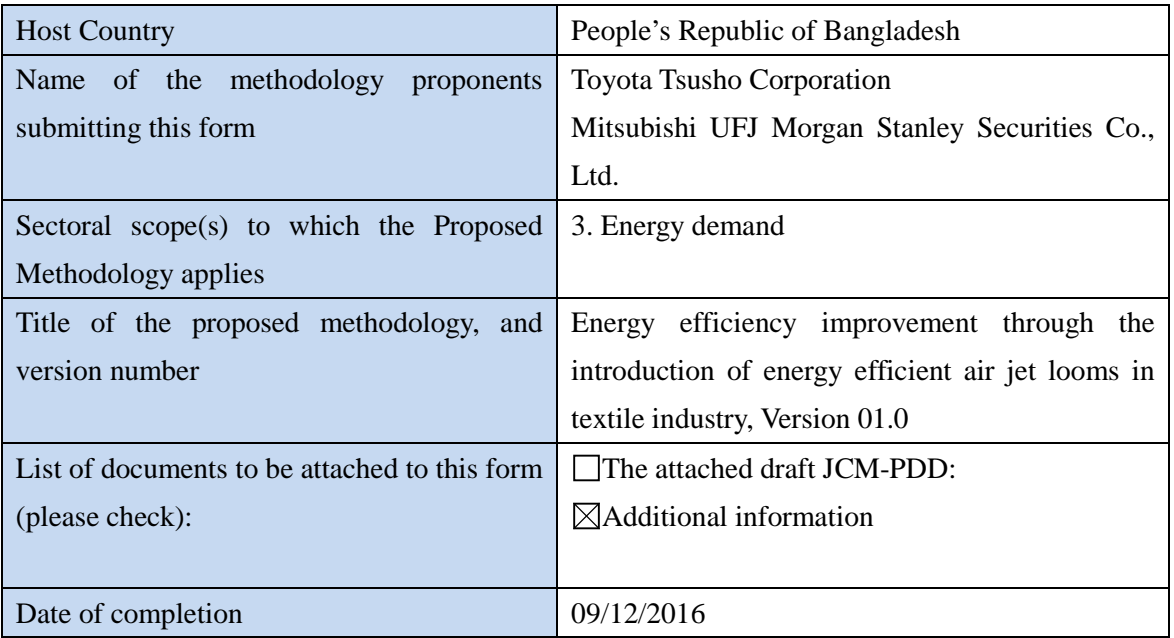

History of the proposed methodology

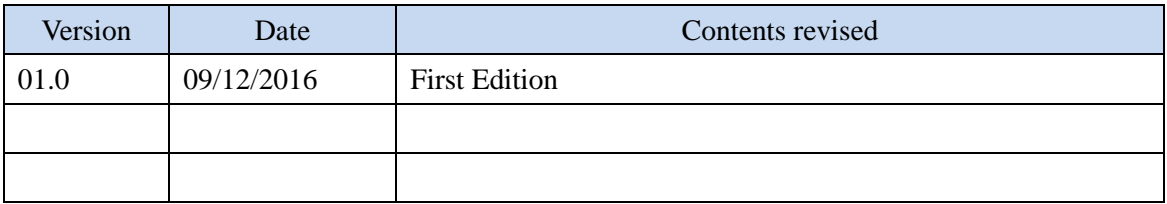

# **A. Title of the methodology**

Energy efficiency improvement through the introduction of energy efficient air jet looms in textile industry, Version 01.0

# **B. Terms and definitions**

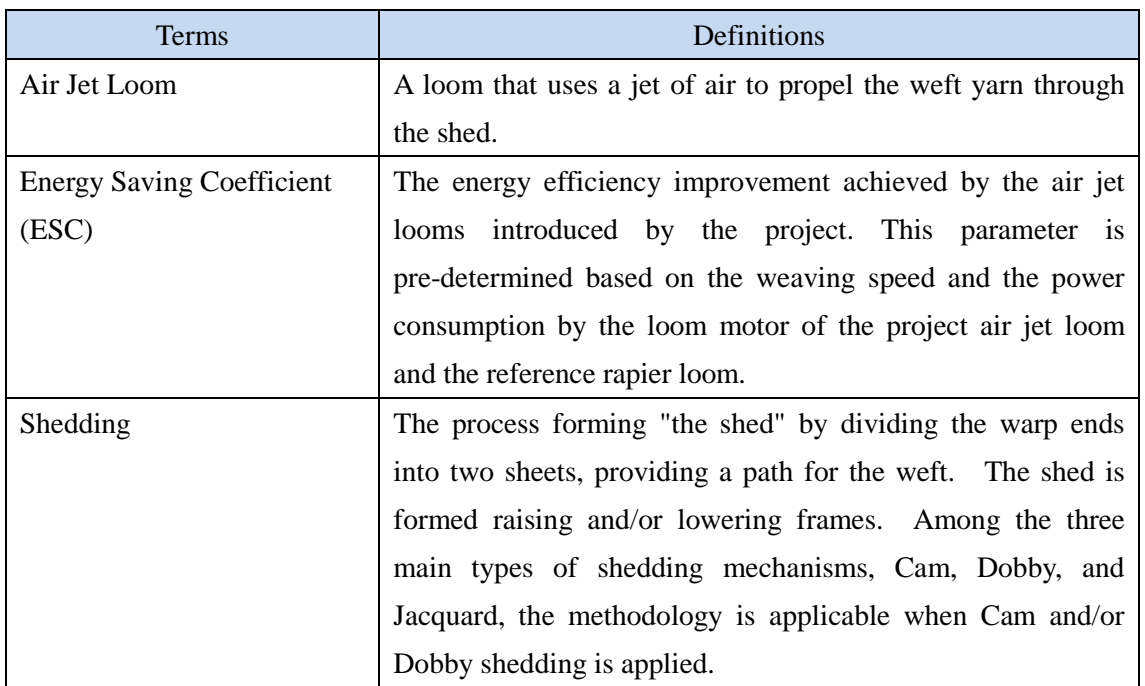

# **C. Summary of the methodology**

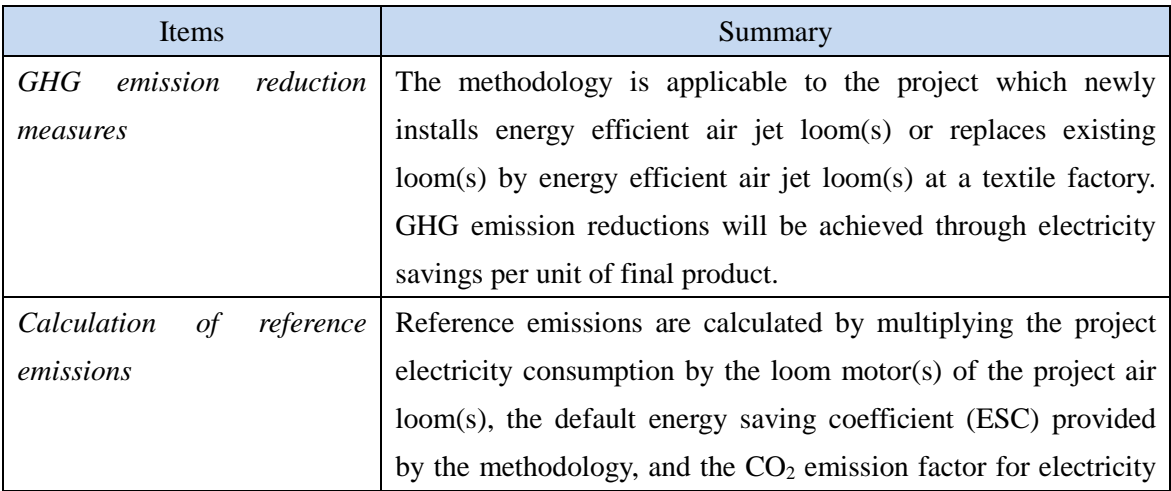

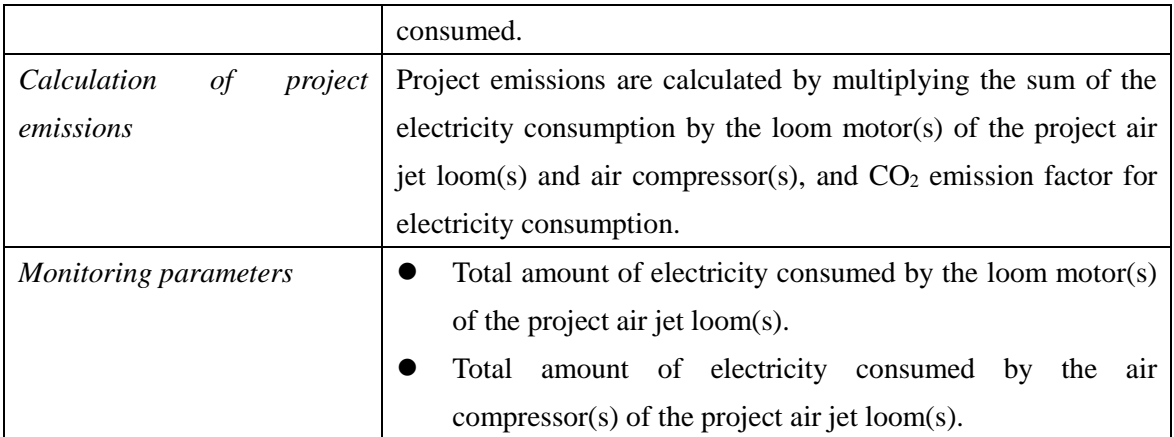

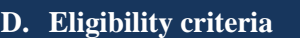

This methodology is applicable to projects that satisfy all of the following criteria.

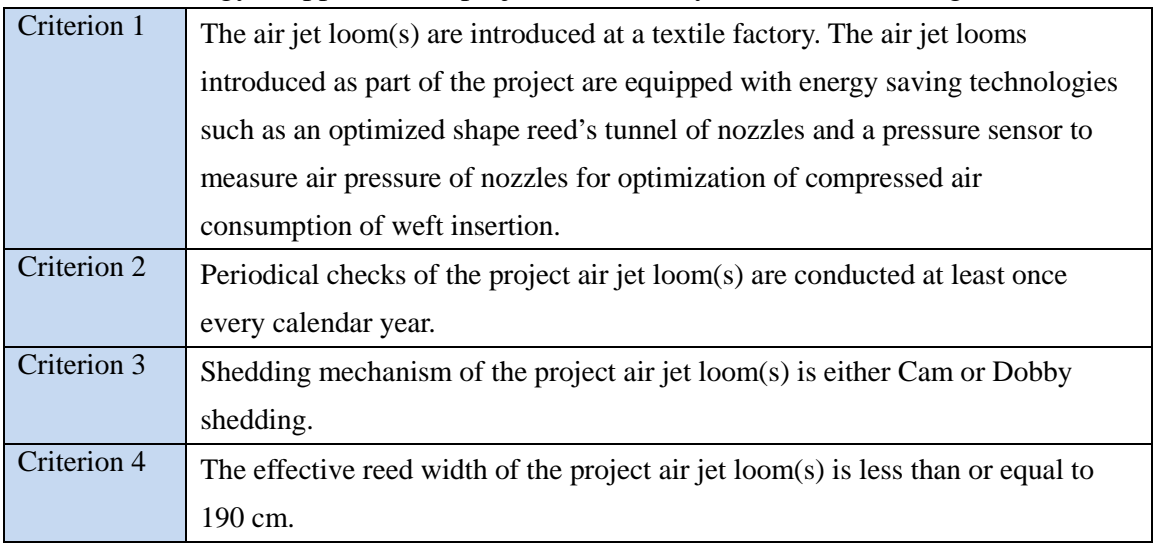

# **E. Emission Sources and GHG types**

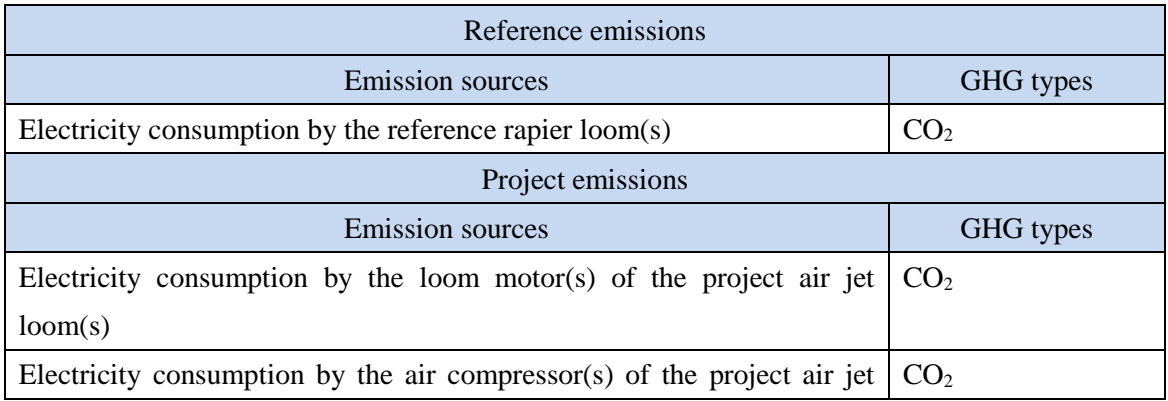

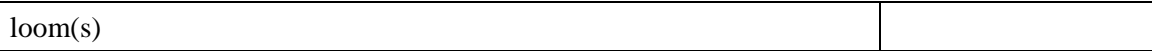

#### **F. Establishment and calculation of reference emissions**

#### **F.1. Establishment of reference emissions**

Reference emissions are calculated with the following parameters:

- Total amount of electricity consumed by the loom motor(s) of the project air jet loom(s) [MWh/p];
- Default energy saving coefficient (ESC) provided by the methodology, that is determined based on the energy savings of the project air jet loom(s) compared to the reference rapier loom(s) [fraction]; and
- $\bullet$  CO<sub>2</sub> emission factor for electricity consumed [tCO<sub>2</sub>/kWh].

Net emission reductions are achieved by adopting a conservative energy saving coefficient (ESC) as the methodology default value. ESC is determined as function of the loom motor's power consumption and the weaving speed. Among various combinations of the weaving speed and the loom motor power available for the type of fabric woven in the country, a set of the weaving speed and the loom motor power, which lead to the most conservative ESC, are selected and used to determine the default ESC in the methodology for the project in Bangladesh.

#### **F.2. Calculation of reference emissions**

$$
RE_p = \sum EC_{PJLM,p} \times ESC \times EF_{elec}
$$
  
Where:  

$$
RE_p
$$
: Reference emissions during the period  $p$  [tCO<sub>2</sub>/p]  

$$
EC_{PJLM,p}
$$
: Total electricity consumption by the motor(s) of the project air jet loom(s)  
during the period  $p$  [MWh/p]  

$$
ESC
$$
: Energy saving coefficient [fraction]  

$$
EF_{elec}
$$
: CO<sub>2</sub> emission factor for electricity consumed by the project [tCO<sub>2</sub>/MWh]

### **G. Calculation of project emissions**

$$
PE_{p} = \left(\sum EC_{PJLM,p} + \sum EC_{PJAC,p}\right) \times EF_{elec}
$$

Where:

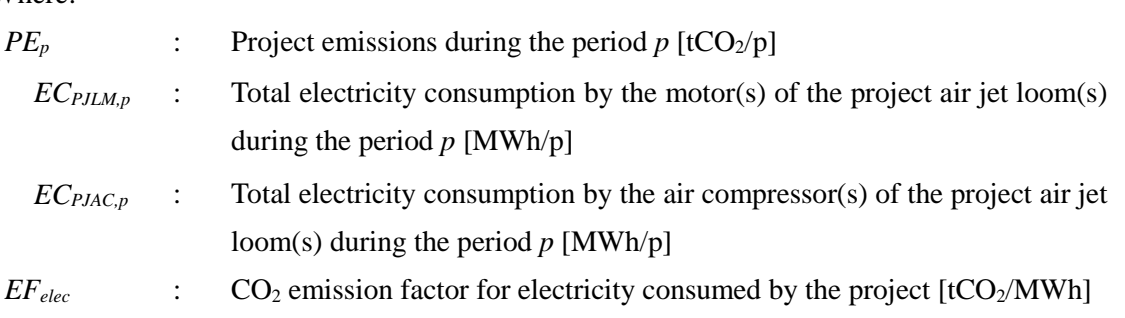

## **H. Calculation of emissions reductions**

$$
ER_{p} = RE_{p} - PE_{p}
$$

Where:

*ER*<sup>p</sup> :Emission reductions during the period *p* [tCO<sub>2</sub>/p]

*RE*<sup>p</sup> :Reference emissions during the period  $p$  [tCO<sub>2</sub>/p]

*PE<sub>p</sub>* :Project emissions during the period *p* [tCO<sub>2</sub>/p]

## **I. Data and parameters fixed** *ex ante*

The source of each data and parameter fixed *ex ante* is listed as below.

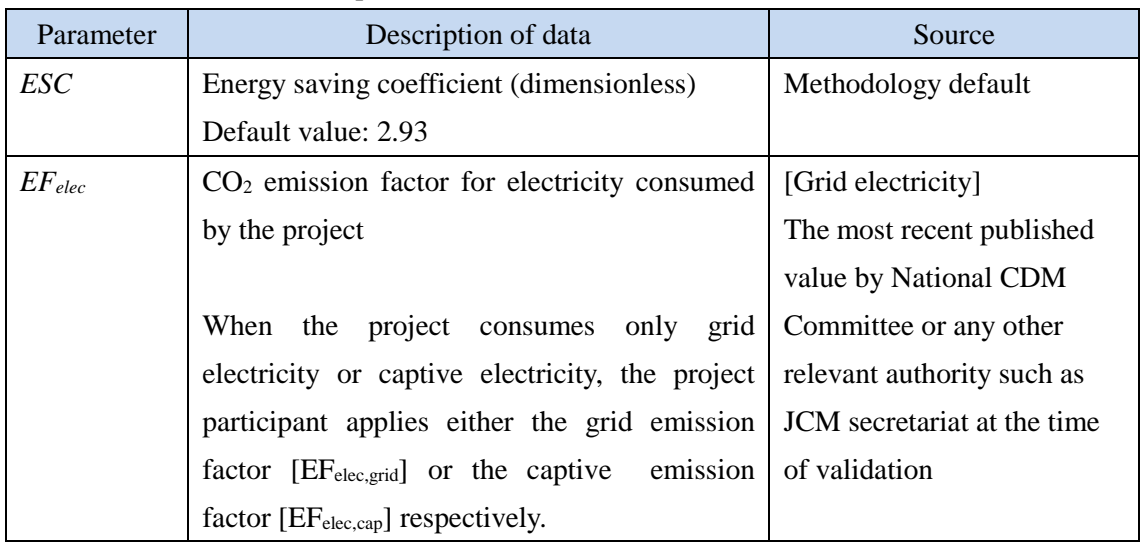

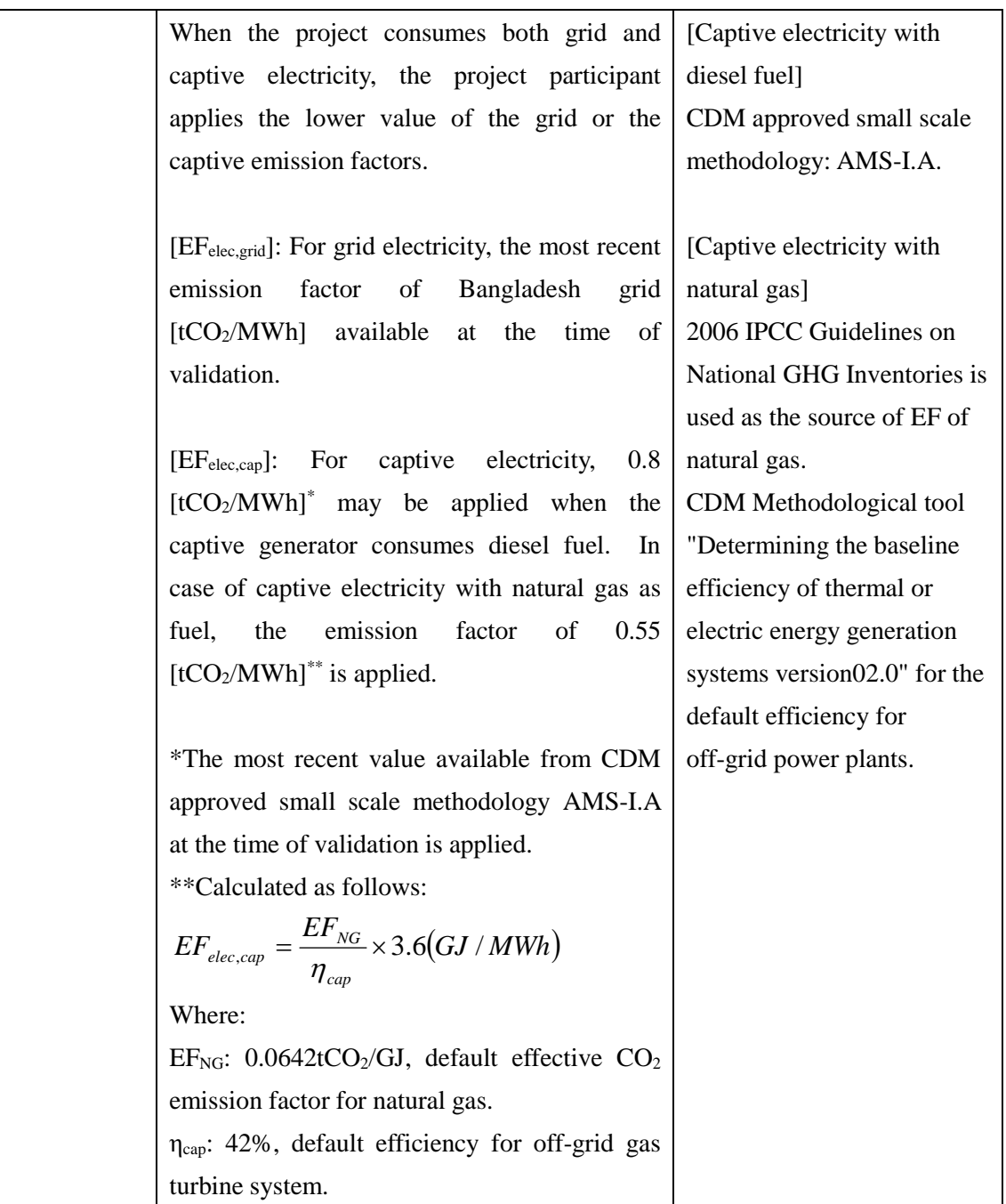